## **Liberação de Download no Portal do Funcionário (CCARH260)**

Esta documentação é válida para a versão 7.3 do Consistem ERP.

Confira outras versões: [Liberação de Download no Portal do Funcionário \(v.7.1\) \(CCARH260\)](https://centraldeajuda.consistem.com.br/pages/viewpage.action?pageId=319521796) |

## **Pré-Requisitos**

Não há.

**Acesso**

Módulo: RH - Administração Recursos Humanos

Grupo: Central de Informações e Portal do Funcionário

## **Visão Geral**

O objetivo deste programa é controlar a liberação no Portal do Funcionário dos demonstrativos de pagamento, informes de rendimento, espelhos ponto e recibos de férias do funcionário, registrando e exibindo também a última vez que o funcionário realizar o download pelo portal. É possível filtrar e realizar a multiseleção de funcionários, facilitando a gestão da liberação e bloqueio dos documentos.

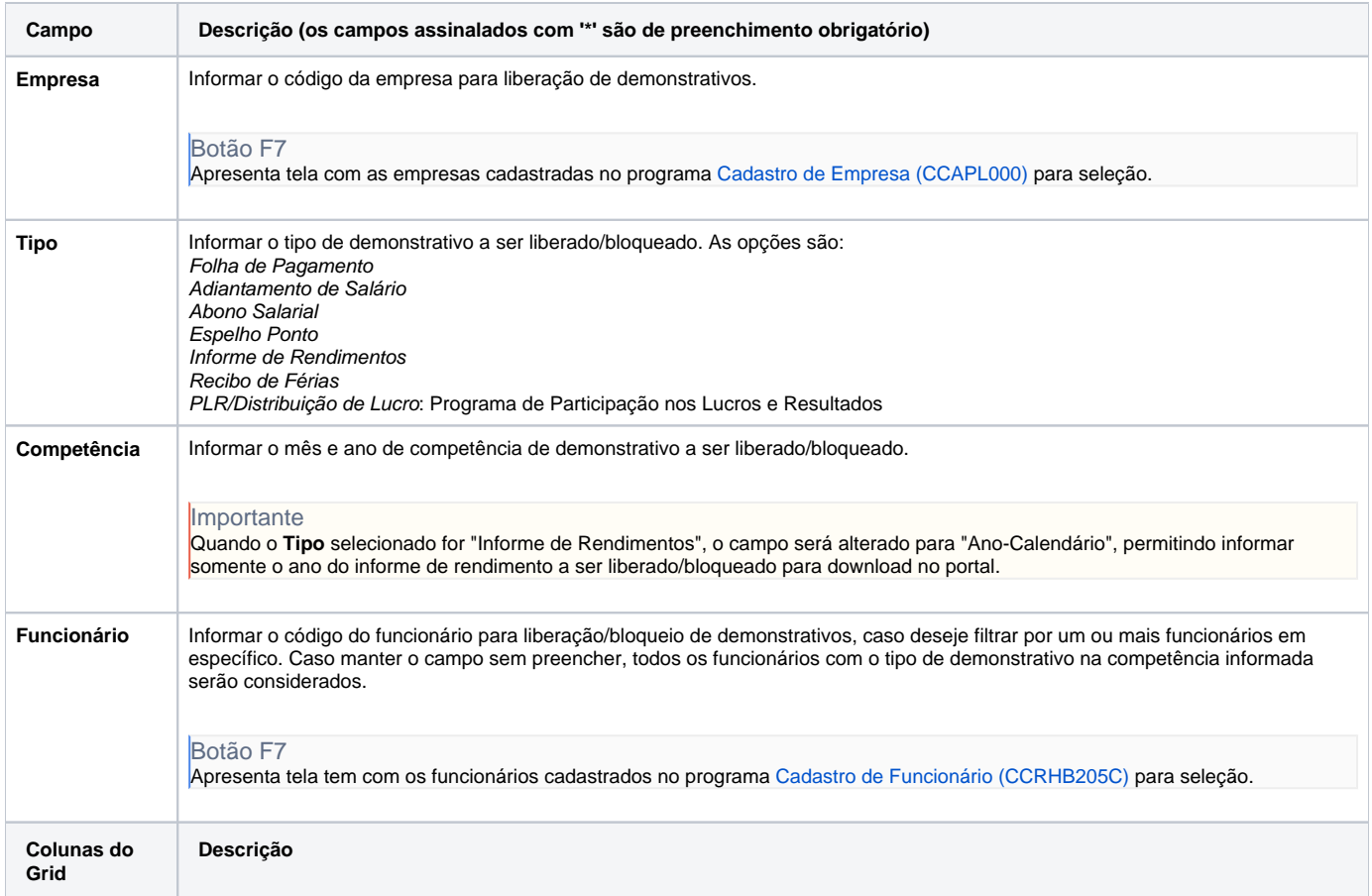

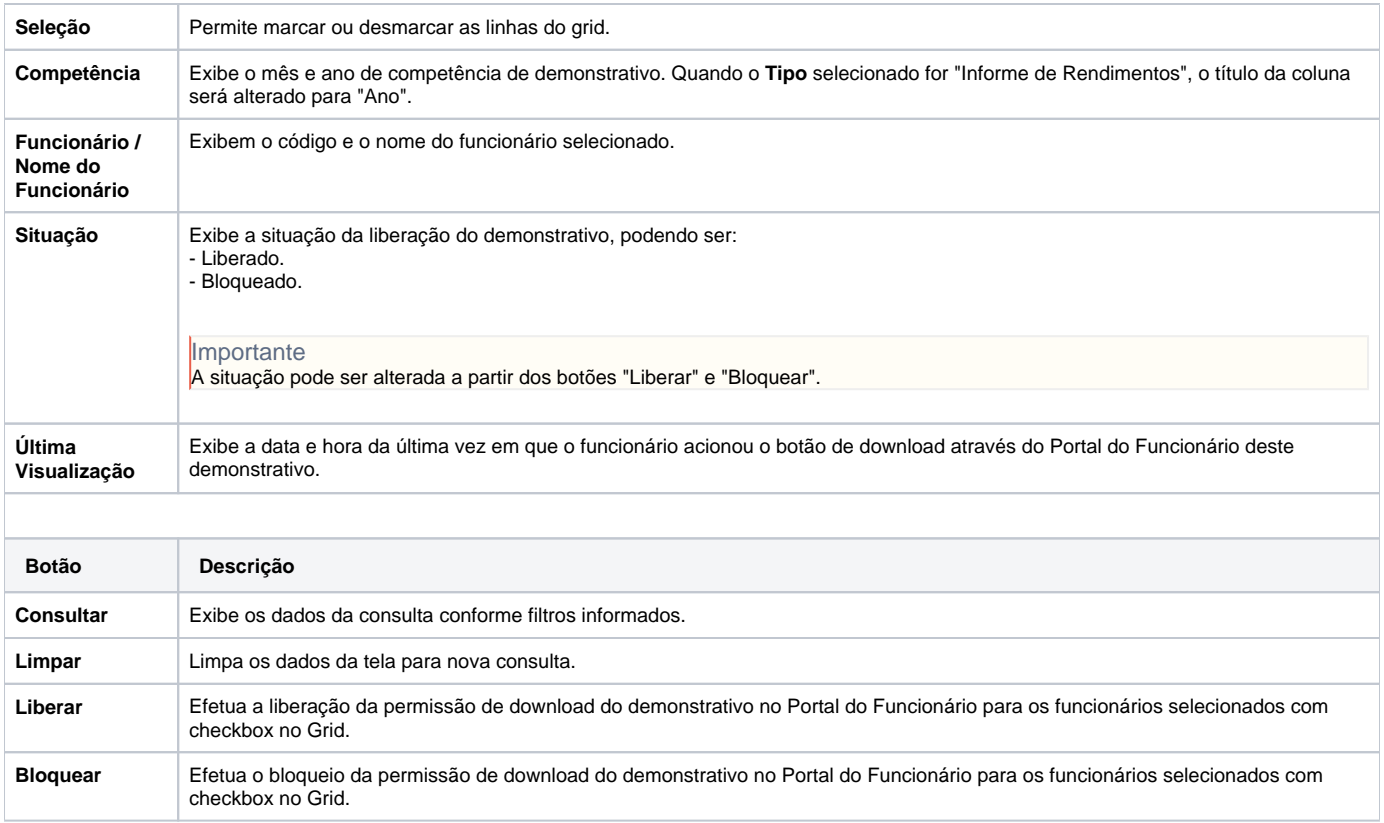

## Atenção

As descrições das principais funcionalidades do sistema estão disponíveis na documentação do [Consistem ERP Componentes.](http://centraldeajuda.consistem.com.br/pages/viewpage.action?pageId=56295436)

A utilização incorreta deste programa pode ocasionar problemas no funcionamento do sistema e nas integrações entre módulos.

Exportar PDF

Esse conteúdo foi útil?

Sim Não